# <span id="page-0-0"></span>Iterative Closest Point Algorithm for Accurate Registration of Coarsely Registered Point Clouds with CityGML Models

Steffen Goebbels, Regina Pohle-Fröhlich and Philipp Pricken

Niederrhein University of Applied Sciences - Institute for Pattern Recognition, Faculty of Electrical Engineering and Computer Science

ISPRS GSW 2019

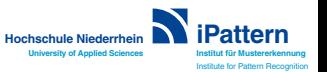

## CityGML model, textured with an aligned photogrammetric point cloud

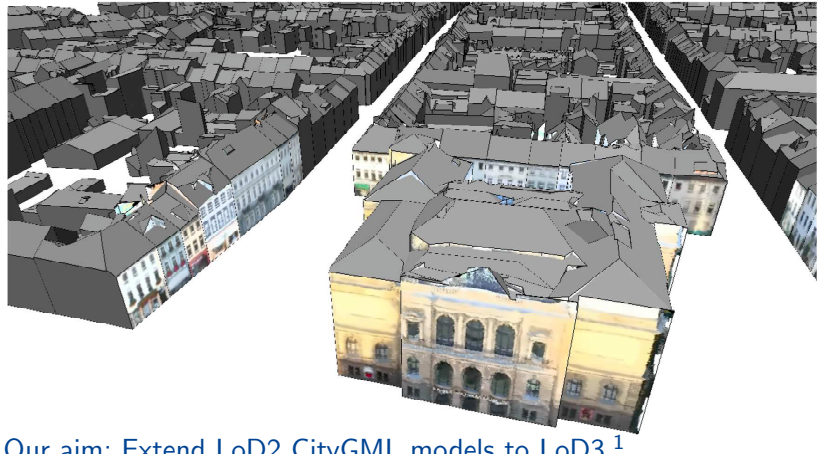

#### Our aim: Extend LoD2 CityGML models to LoD3.<sup>1</sup>

1 S. Hensel, S. Goebbels, M. Kada: Facade Reconstruction for Textured LoD2 CityGML Models based on Deep Learning and Mixed Integer Linear Programming, ISPRS GSW 2019

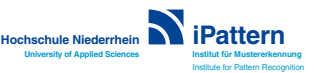

Goebbels, Pohle-Fröhlich, Pricken: [Point-to-Model ICP.](#page-0-0) -1-

### Iterative Closest Point Algorithm (ICP)

Align source point cloud S to target point cloud D.

```
procedure ICP(point cloud S, point cloud D, convergence
criteria)
   while convergence criteria are not fulfilled do
       clear correspondences
       for p \in S do
           find nearest neighbor q \in D of p
           if neighbor is within threshold distance then
              store correspondence (p, q)compute affine transform \overline{T} that maps p to q as close
            as possible, simultaneously for all pairs (p, q)(least quares minimization)
       apply T to all points in S.
```
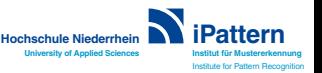

Goebbels, Pohle-Fröhlich, Pricken: [Point-to-Model ICP.](#page-0-0) -2-

### Tests with Point Cloud Library and sampled city models

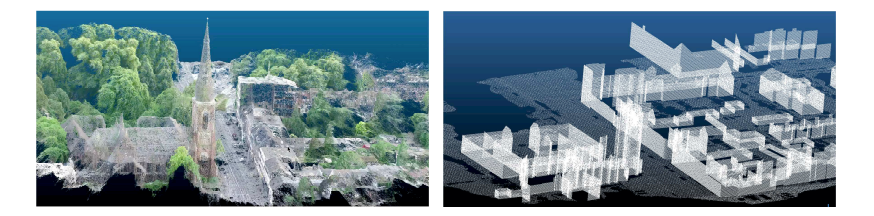

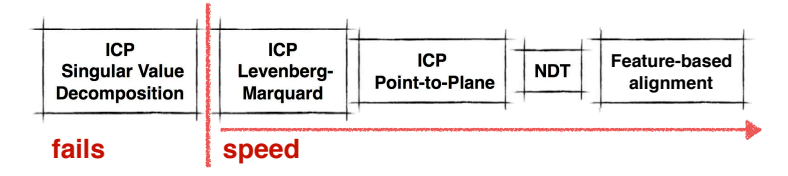

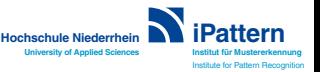

Goebbels, Pohle-Fröhlich, Pricken: [Point-to-Model ICP.](#page-0-0) -3-

#### Point-to-Model ICP

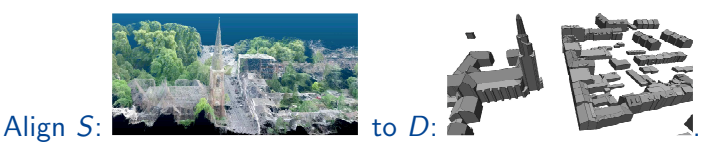

**Hochschule Niederrhein iPattern** procedure ICP(point cloud S, city model D, convergence criteria) while convergence criteria are not fulfilled do clear correspondences for  $p \in S$  do project  $p$  to all wall and roof polygons of  $D$ select nearest projection  $q$  of  $p$ **if** projection is within threshold distance then store correspondence  $(p, q)$ compute affine transform  $T$  that maps  $p$  to  $q$  as close as possible, simultaneously for all pairs  $(p, q)$ apply  $T$  to all points in  $S$ .

> **Institut für Mustererkennung** Institute for Pattern Recognition

**University of Applied Sciences**

Goebbels, Pohle-Fröhlich, Pricken: [Point-to-Model ICP.](#page-0-0) -4-

### Residuum of affine transform (homogenous coordinates)

Transformation matrix  $T = T_{\vec{a}\sigma}$  depends on a scaling factor  $\sigma$  and parameters  $\vec{a} := (\alpha, \beta, \gamma, \Delta x, \Delta y, \Delta z)$ .

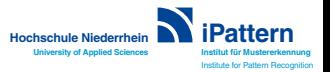

Goebbels, Pohle-Fröhlich, Pricken: [Point-to-Model ICP.](#page-0-0) -5-

### Residuum of affine transform (homogenous coordinates)

Transformation matrix  $T = T_{\vec{a},\sigma}$  depends on a scaling factor  $\sigma$  and parameters  $\vec{a} := (\alpha, \beta, \gamma, \Delta x, \Delta y, \Delta z)$ .

For each pair  $(\vec{s}, \vec{d})$  we discuss local residuum

$$
\vec{r}(\vec{a},\sigma)=(r_1,r_2,r_3,0)^{\top}:=\mathcal{T}_{\vec{a},\sigma}\cdot\vec{s}-\vec{d}\in\mathbb{R}^4.
$$

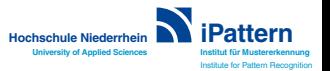

Goebbels, Pohle-Fröhlich, Pricken: [Point-to-Model ICP.](#page-0-0) -5-

### Residuum of affine transform (homogenous coordinates)

Transformation matrix  $T = T_{\vec{a}\sigma}$  depends on a scaling factor  $\sigma$  and parameters  $\vec{a} := (\alpha, \beta, \gamma, \Delta x, \Delta y, \Delta z)$ .

For each pair  $(\vec{s}, \vec{d})$  we discuss local residuum

$$
\vec{r}(\vec{a},\sigma)=(r_1,r_2,r_3,0)^{\top}:=\mathcal{T}_{\vec{a},\sigma}\cdot\vec{s}-\vec{d}\in\mathbb{R}^4.
$$

We combine all local residua to one vector in  $\mathbb{R}^{3n}$ :

$$
\vec{R}(\vec{a}, \sigma) := (\vec{r}_{1,1}, \vec{r}_{1,2}, \vec{r}_{1,3}, \vec{r}_{2,1}, \dots, \vec{r}_{n,3})^{\top}
$$

where  $\vec{r}_{k,j}$  is the j-th component,  $j \in \{1,2,3\}$ , of the local residuum of pair  $(\vec{s}_k, \vec{d}_k)$ .

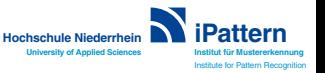

Goebbels, Pohle-Fröhlich, Pricken: [Point-to-Model ICP.](#page-0-0) -5-

Objective function for computing  $\vec{a} = (\alpha, \beta, \gamma, \Delta x, \Delta y, \Delta z)$ 

Subject to a scaling factor  $\sigma = 1$ , we have to minimize an objective function (mean of the squared residua)

$$
e(\vec{a},1) := \left\| \frac{1}{\sqrt{n}} \vec{R}(\vec{a},1) \right\|_2^2 = \frac{1}{n} \sum_{k=1}^{3n} (\vec{R}_k(\vec{a},1))^2
$$

to find optimal rotation and translation parameters. Scaling parameter  $\sigma$  will be determined in a second step.

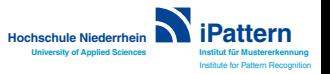

Goebbels, Pohle-Fröhlich, Pricken: [Point-to-Model ICP.](#page-0-0) -6-

#### Gauss-Newton method

Let  $D(\vec{a})$  be the Jacobian of  $\frac{1}{\sqrt{2}}$  $\frac{1}{\overline{n}}\vec{R}(\vec{a},1)$ . This matrix of first derivatives can be composed from Jacobians of local residua. Gauss-Newton iteration are defined via  $\vec{a}_0 := (0, 0, 0, 0, 0, 0)$  and

$$
\vec{a}_{l+1} := \vec{a}_l - (D(\vec{a}_l)^{\top} \cdot D(\vec{a}_l))^{-1} \cdot D(\vec{a}_l)^{\top} \frac{1}{\sqrt{n}} \vec{R}(\vec{a}_l, 1).
$$

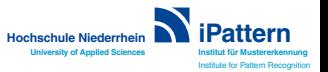

Goebbels, Pohle-Fröhlich, Pricken: [Point-to-Model ICP.](#page-0-0) -7-

#### Levenberg-Marquardt method

Let I be the identity matrix and  $\lambda_1 > 0$  parameters controlling the search radius r (step size) for local minima. Initial value:  $\lambda_0$ .

$$
\vec{a}_{l+1} := \vec{a}_l - (D(\vec{a}_l)^{\top} \cdot D(\vec{a}_l) + \lambda_l I)^{-1} \cdot D(\vec{a}_l)^{\top} \frac{1}{\sqrt{n}} \vec{R}(\vec{a}_l, 1).
$$

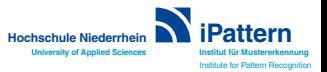

Goebbels, Pohle-Fröhlich, Pricken: [Point-to-Model ICP.](#page-0-0) -8-

#### Levenberg-Marquardt method

Let I be the identity matrix and  $\lambda_1 > 0$  parameters controlling the search radius r (step size) for local minima. Initial value:  $\lambda_0$ .

$$
\vec{a}_{l+1} := \vec{a}_l - (D(\vec{a}_l)^{\top} \cdot D(\vec{a}_l) + \lambda_l l)^{-1} \cdot D(\vec{a}_l)^{\top} \frac{1}{\sqrt{n}} \vec{R}(\vec{a}_l, 1).
$$

Only downhill steps have to be considered:

- If the objective function does not decrease: parameter  $\lambda_I$  is doubled.
- If the objective function directly decreases:  $\lambda_{l+1} := \lambda_l/2$ .

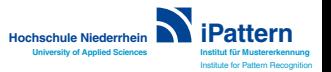

Goebbels, Pohle-Fröhlich, Pricken: [Point-to-Model ICP.](#page-0-0) -8-

#### Levenberg-Marquardt method

Let I be the identity matrix and  $\lambda_1 > 0$  parameters controlling the search radius r (step size) for local minima. Initial value:  $\lambda_0$ .

$$
\vec{a}_{l+1} := \vec{a}_l - (D(\vec{a}_l)^{\top} \cdot D(\vec{a}_l) + \lambda_l l)^{-1} \cdot D(\vec{a}_l)^{\top} \frac{1}{\sqrt{n}} \vec{R}(\vec{a}_l, 1).
$$

Only downhill steps have to be considered:

- If the objective function does not decrease: parameter  $\lambda_I$  is doubled.
- If the objective function directly decreases:  $\lambda_{l+1} := \lambda_l/2$ .

Remark:

- $\lambda_1 = 0$ : Gauss-Newton step
- $\lambda_l$  large: small step of gradient descent.

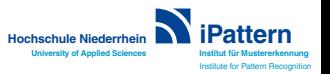

Goebbels, Pohle-Fröhlich, Pricken: [Point-to-Model ICP.](#page-0-0) -8-

#### Determining a scaling factor  $\sigma_0$

For previously computed parameters  $\vec{a}_l$ , minimize

$$
e(\sigma):=\sum_{k=1}^{3n}(\vec{R}_k(\vec{a}_l,\sigma))^2.
$$

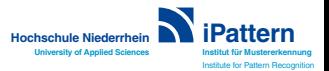

Goebbels, Pohle-Fröhlich, Pricken: [Point-to-Model ICP.](#page-0-0) -9-

#### Determining a scaling factor  $\sigma_0$

For previously computed parameters  $\vec{a}_l$ , minimize

$$
e(\sigma):=\sum_{k=1}^{3n}(\vec{R}_k(\vec{a}_l,\sigma))^2.
$$

The necessary condition  $\frac{d}{d\sigma}e(\sigma)=0$  results in

$$
\sigma_0 := \frac{\sum_{k=1}^n \sum_{j=1}^3 (\mathcal{T}_{\vec{a}_i,1} \vec{s}_k)_j \cdot (\vec{d}_k)_j}{\sum_{k=1}^n \sum_{j=1}^3 (\mathcal{T}_{\vec{a}_i,1} \vec{s}_k)_j^2}.
$$

Scaling has to be restricted to factors near 1 to avoid contraction of the cloud to one point.

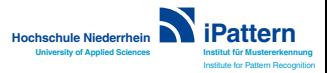

Goebbels, Pohle-Fröhlich, Pricken: [Point-to-Model ICP.](#page-0-0) -9-

### Example: Kaiser Wilhelm museum point cloud

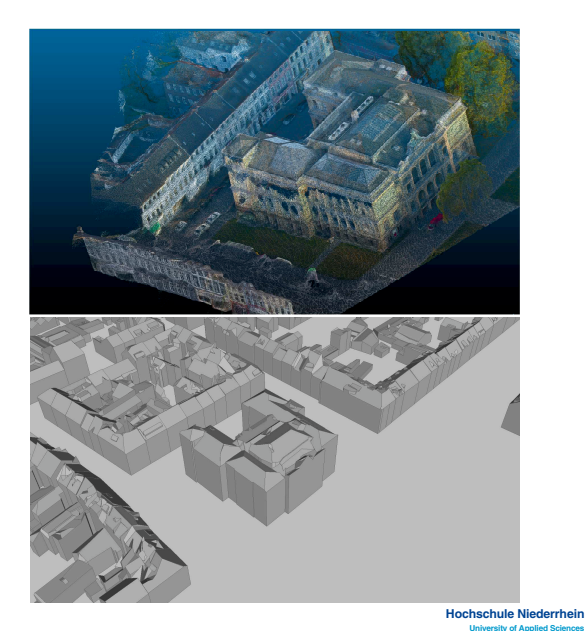

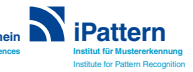

Goebbels, Pohle-Fröhlich, Pricken: [Point-to-Model ICP.](#page-0-0) -10-

### Correspondences at start, after 10, and after 25 iterations

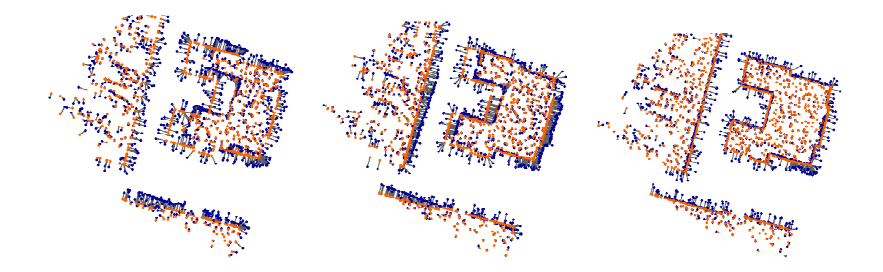

(One Gauss-Newton step, projection to bounding rectangles)

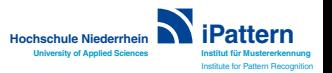

Goebbels, Pohle-Fröhlich, Pricken: [Point-to-Model ICP.](#page-0-0) -11-

## Levenberg Marquardt optimization (LM) compared with one Gauss-Newton (GN) step

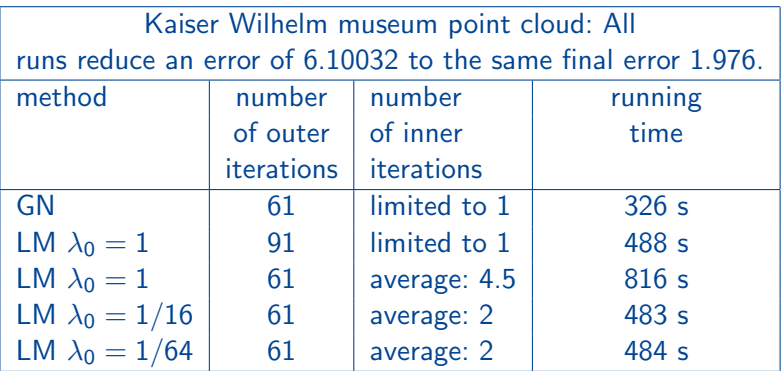

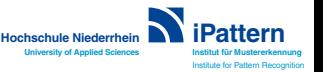

Goebbels, Pohle-Fröhlich, Pricken: [Point-to-Model ICP.](#page-0-0) -12-

### Projection to roof and wall polygons with gradient descent

- Project point to bounding rectangle.
- If projected point is outside the polygon then move point to polygon's border using gradient descent on a distance transform.

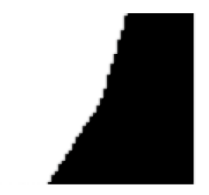

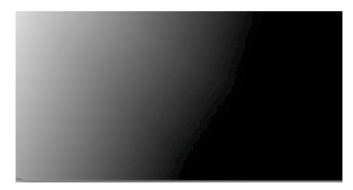

black: section of a polygon grey value indicates distance

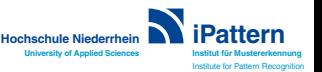

Goebbels, Pohle-Fröhlich, Pricken: [Point-to-Model ICP.](#page-0-0) -13-

### Computational results for projection to rectangles

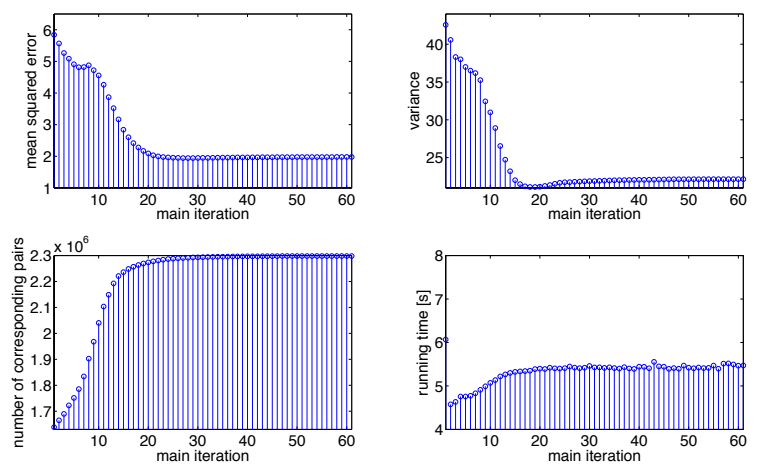

projection to bounding rectangles (using one Gauss-Newton step, 61 iterations, running time: 326 s)

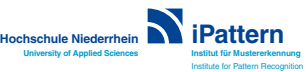

Goebbels, Pohle-Fröhlich, Pricken: [Point-to-Model ICP.](#page-0-0) -14-

### Computational results for projection to polygons

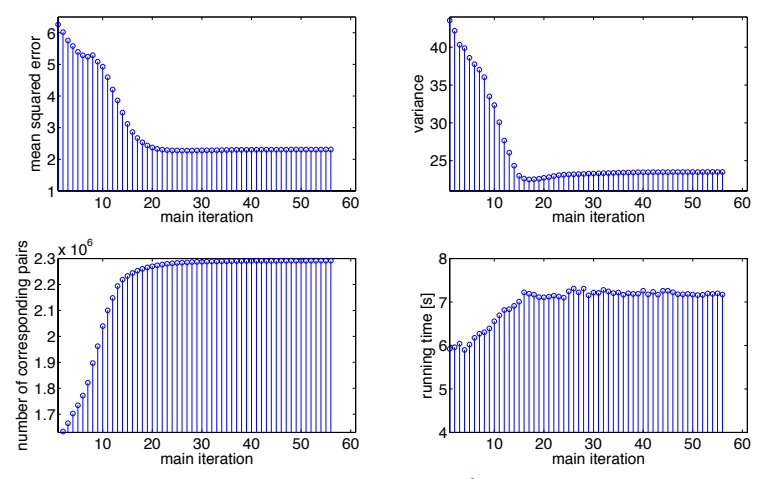

projection to wall and roof polygons (using one Gauss-Newton step, 56 iterations, running time: 392 s)

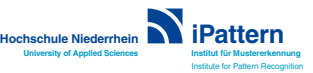

Goebbels, Pohle-Fröhlich, Pricken: [Point-to-Model ICP.](#page-0-0) -15-